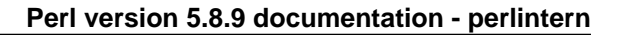

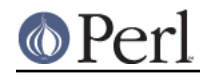

**NAME**

perlintern - autogenerated documentation of purely **internal** Perl functions

# **DESCRIPTION**

This file is the autogenerated documentation of functions in the Perl interpreter that are documented using Perl's internal documentation format but are not marked as part of the Perl API. In other words, **they are not for use in extensions**!

# **CV reference counts and CvOUTSIDE**

**CVWEAKOUTSIDE** 

Each CV has a pointer, CvOUTSIDE(), to its lexically enclosing CV (if any). Because pointers to anonymous sub prototypes are stored in  $\alpha$  pad slots, it is a possible to get a circular reference, with the parent pointing to the child and vice-versa. To avoid the ensuing memory leak, we do not increment the reference count of the CV pointed to by CvOUTSIDE in the *one specific instance* that the parent has a  $\&$  pad slot pointing back to us. In this case, we set the CvWEAKOUTSIDE flag in the child. This allows us to determine under what circumstances we should decrement the refcount of the parent when freeing the child.

There is a further complication with non-closure anonymous subs (i.e. those that do not refer to any lexicals outside that sub). In this case, the anonymous prototype is shared rather than being cloned. This has the consequence that the parent may be freed while there are still active children, eg

BEGIN  $\{ \hat{s}a = \text{sub} \{ \text{eval } \hat{s}x' \} \}$ 

In this case, the BEGIN is freed immediately after execution since there are no active references to it: the anon sub prototype has CvWEAKOUTSIDE set since it's not a closure, and \$a points to the same CV, so it doesn't contribute to BEGIN's refcount either. When \$a is executed, the  $eval$  ' $sx$ ' causes the chain of CvOUTSIDEs to be followed, and the freed BEGIN is accessed.

To avoid this, whenever a CV and its associated pad is freed, any  $\&$  entries in the pad are explicitly removed from the pad, and if the refcount of the pointed-to anon sub is still positive, then that child's CvOUTSIDE is set to point to its grandparent. This will only occur in the single specific case of a non-closure anon prototype having one or more active references (such as \$a above).

One other thing to consider is that a CV may be merely undefined rather than freed, eg undef &foo. In this case, its refcount may not have reached zero, but we still delete its pad and its CvROOT etc. Since various children may still have their CvOUTSIDE pointing at this undefined CV, we keep its own CvOUTSIDE for the time being, so that the chain of lexical scopes is unbroken. For example, the following should print 123:

```
my $x = 123;sub tmp \{sub f eval '\{x' \} \}my \alpha = tmp();
 undef &tmp;
 print $a->();
```
bool CvWEAKOUTSIDE(CV \*cv)

# **Functions in file pad.h**

CX\_CURPAD\_SAVE

Save the current pad in the given context block structure.

void CX\_CURPAD\_SAVE(struct context)

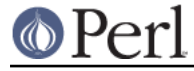

## CX\_CURPAD\_SV

Access the SV at offset po in the saved current pad in the given context block structure (can be used as an lvalue).

SV \* CX CURPAD SV(struct context, PADOFFSET po)

### PAD\_BASE\_SV

Get the value from slot po in the base (DEPTH=1) pad of a padlist

SV \* PAD\_BASE\_SV(PADLIST padlist, PADOFFSET po)

### PAD\_CLONE\_VARS

Clone the state variables associated with running and compiling pads.

void PAD\_CLONE\_VARS(PerlInterpreter \*proto\_perl, CLONE\_PARAMS\* param)

#### PAD\_COMPNAME\_FLAGS

Return the flags for the current compiling pad name at offset po. Assumes a valid slot entry.

U32 PAD COMPNAME FLAGS(PADOFFSET po)

### PAD\_COMPNAME\_GEN

The generation number of the name at offset  $p \circ$  in the current compiling pad (lvalue). Note that SvCUR is hijacked for this purpose.

STRLEN PAD\_COMPNAME\_GEN(PADOFFSET po)

### PAD\_COMPNAME\_GEN\_set

Sets the generation number of the name at offset  $po$  in the current ling pad (Ivalue) to gen. Note that SvCUR\_set is hijacked for this purpose.

STRLEN PAD\_COMPNAME\_GEN\_set(PADOFFSET po, int gen)

### PAD\_COMPNAME\_OURSTASH

Return the stash associated with an our variable. Assumes the slot entry is a valid our lexical.

HV \* PAD\_COMPNAME\_OURSTASH(PADOFFSET po)

#### PAD\_COMPNAME\_PV

Return the name of the current compiling pad name at offset po. Assumes a valid slot entry.

char \* PAD\_COMPNAME\_PV(PADOFFSET po)

#### PAD\_COMPNAME\_TYPE

Return the type (stash) of the current compiling pad name at offset po. Must be a valid name. Returns null if not typed.

HV \* PAD\_COMPNAME\_TYPE(PADOFFSET po)

PAD\_DUP

Clone a padlist.

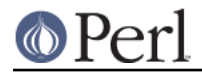

void PAD\_DUP(PADLIST dstpad, PADLIST srcpad, CLONE\_PARAMS\* param)

### PAD\_RESTORE\_LOCAL

Restore the old pad saved into the local variable opad by PAD\_SAVE\_LOCAL() void PAD\_RESTORE\_LOCAL(PAD \*opad)

### PAD\_SAVE\_LOCAL

Save the current pad to the local variable opad, then make the current pad equal to npad

void PAD\_SAVE\_LOCAL(PAD \*opad, PAD \*npad)

### PAD\_SAVE\_SETNULLPAD

Save the current pad then set it to null.

void PAD\_SAVE\_SETNULLPAD()

### PAD\_SETSV

Set the slot at offset  $po$  in the current pad to  $sv$ 

SV \* PAD SETSV(PADOFFSET po, SV\* sv)

### PAD\_SET\_CUR

Set the current pad to be pad  $n$  in the padlist, saving the previous current pad. NB currently this macro expands to a string too long for some compilers, so it's best to replace it with

SAVECOMPPAD(); PAD\_SET\_CUR\_NOSAVE(padlist,n);

void PAD\_SET\_CUR(PADLIST padlist, I32 n)

### PAD\_SET\_CUR\_NOSAVE

### like PAD\_SET\_CUR, but without the save

void PAD\_SET\_CUR\_NOSAVE(PADLIST padlist, I32 n)

### PAD<sub>SV</sub>

Get the value at offset po in the current pad void PAD\_SV(PADOFFSET po)

### PAD\_SVl

Lightweight and Ivalue version of PAD  $S$ V. Get or set the value at offset po in the current pad. Unlike PAD\_SV, does not print diagnostics with -DX. For internal use only.

SV \* PAD\_SVl(PADOFFSET po)

### **SAVECLEARSV**

Clear the pointed to pad value on scope exit. (i.e. the runtime action of 'my') void SAVECLEARSV(SV \*\*svp)

### **SAVECOMPPAD**

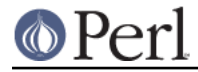

save PL\_comppad and PL\_curpad void SAVECOMPPAD()

### **SAVEPADSV**

Save a pad slot (used to restore after an iteration)

XXX DAPM it would make more sense to make the arg a PADOFFSET void SAVEPADSV(PADOFFSET po)

# **Global Variables**

# PL\_DBsingle

When Perl is run in debugging mode, with the **-d** switch, this SV is a boolean which indicates whether subs are being single-stepped. Single-stepping is automatically turned on after every step. This is the C variable which corresponds to Perl's \$DB::single variable. See PL\_DBsub.

SV \* PL\_DBsingle

### PL\_DBsub

When Perl is run in debugging mode, with the **-d** switch, this GV contains the SV which holds the name of the sub being debugged. This is the C variable which corresponds to Perl's \$DB::sub variable. See PL\_DBsingle.

GV \* PL\_DBsub

### PL\_DBtrace

Trace variable used when Perl is run in debugging mode, with the **-d** switch. This is the C variable which corresponds to Perl's \$DB::trace variable. See PL\_DBsingle.

SV \* PL\_DBtrace

### PL\_dowarn

The C variable which corresponds to Perl's \$^W warning variable. bool PL\_dowarn

### PL\_last\_in\_gv

The GV which was last used for a filehandle input operation. (<FH>) GV\* PL\_last\_in\_gv

### PL\_ofs\_sv

The output field separator -  $\zeta$ , in Perl space. SV\* PL\_ofs\_sv

### PL\_rs

The input record separator -  $\frac{1}{2}$  in Perl space. SV\* PL\_rs

# **GV Functions**

is\_gv\_magical

Returns TRUE if given the name of a magical GV.

Currently only useful internally when determining if a GV should be created even in

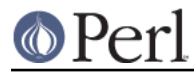

rvalue contexts.

flags is not used at present but available for future extension to allow selecting particular classes of magical variable.

Currently assumes that name is NUL terminated (as well as len being valid). This assumption is met by all callers within the perl core, which all pass pointers returned by SvPV.

bool is\_gv\_magical(char \*name, STRLEN len, U32 flags)

# **IO Functions**

start\_glob

Function called by do readline to spawn a glob (or do the glob inside perl on VMS). This code used to be inline, but now perl uses  $File::Glob$  this glob starter is only used by miniperl during the build process. Moving it away shrinks pp\_hot.c; shrinking pp\_hot.c helps speed perl up.

PerlIO\* start\_glob(SV\* pattern, IO \*io)

### **Magical Functions**

mg\_localize

Copy some of the magic from an existing SV to new localized version of that SV. Container magic (eg %ENV, \$1, tie) gets copied, value magic doesn't (eg taint, pos).

void mg\_localize(SV\* sv, SV\* nsv)

## **Pad Data Structures**

CvPADLIST

CV's can have CvPADLIST(cv) set to point to an AV.

For these purposes "forms" are a kind-of CV, eval""s are too (except they're not callable at will and are always thrown away after the eval"" is done executing).

XSUBs don't have CvPADLIST set - dXSTARG fetches values from PL\_curpad, but that is really the callers pad (a slot of which is allocated by every entersub).

The CvPADLIST AV has does not have AvREAL set, so REFCNT of component items is managed "manual" (mostly in pad.c) rather than normal av.c rules. The items in the AV are not SVs as for a normal AV, but other AVs:

0'th Entry of the CvPADLIST is an AV which represents the "names" or rather the "static type information" for lexicals.

The CvDEPTH'th entry of CvPADLIST AV is an AV which is the stack frame at that depth of recursion into the CV. The 0'th slot of a frame AV is an AV which is @\_. other entries are storage for variables and op targets.

During compilation: PL\_comppad\_name is set to the names AV. PL\_comppad is set to the frame AV for the frame CvDEPTH  $== 1$ .  $PL$  curpad is set to the body of the frame AV (i.e. AvARRAY(PL\_comppad)).

During execution, PL\_comppad and PL\_curpad refer to the live frame of the currently executing sub.

Iterating over the names AV iterates over all possible pad items. Pad slots that are SVs\_PADTMP (targets/GVs/constants) end up having &PL\_sv\_undef "names" (see pad\_alloc()).

Only my/our variable (SVs\_PADMY/SVs\_PADOUR) slots get valid names. The rest are op targets/GVs/constants which are statically allocated or resolved at compile time. These don't have names by which they can be looked up from Perl code at run time

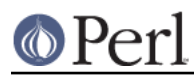

### **Perl version 5.8.9 documentation - perlintern**

through eval"" like my/our variables can be. Since they can't be looked up by "name" but only by their index allocated at compile time (which is usually in PL op->op targ), wasting a name SV for them doesn't make sense.

The SVs in the names AV have their PV being the name of the variable. NV+1..IV inclusive is a range of cop\_seq numbers for which the name is valid. For typed lexicals name SV is SVt\_PVMG and SvSTASH points at the type. For our lexicals, the type is SVt\_PVGV, and SvOURSTASH points at the stash of the associated global (so that duplicate our declarations in the same package can be detected)(In 5.8.x and earlier SvOURSTASH is an alias for GvSTASH). SvCUR is sometimes hijacked to store the generation number during compilation.

If SvFAKE is set on the name SV then slot in the frame AVs are a REFCNT'ed references to a lexical from "outside". In this case, the name SV does not have a cop\_seq range, since it is in scope throughout.

If the 'name' is '&' the corresponding entry in frame AV is a CV representing a possible closure. (SvFAKE and name of '&' is not a meaningful combination currently but could become so if  $my$  sub foo  $\{\}$  is implemented.)

The flag SVf\_PADSTALE is cleared on lexicals each time the my() is executed, and set on scope exit. This allows the 'Variable \$x is not available' warning to be generated in evals, such as

 $\{ my \le x = 1; sub f \{ eval ' $x'} \} f();$ 

AV \* CvPADLIST(CV \*cv)

cv\_clone

Clone a CV: make a new CV which points to the same code etc, but which has a newly-created pad built by copying the prototype pad and capturing any outer lexicals.

CV\* cv\_clone(CV\* proto)

### cv\_dump

dump the contents of a CV

void cv dump(const CV \*cv, const char \*title)

#### do\_dump\_pad

### Dump the contents of a padlist

void do\_dump\_pad(I32 level, PerlIO \*file, PADLIST \*padlist, int full)

#### intro\_my

"Introduce" my variables to visible status.

U32 intro\_my()

#### pad\_add\_anon

Add an anon code entry to the current compiling pad

PADOFFSET pad\_add\_anon(SV\* sv, OPCODE op\_type)

#### pad\_add\_name

Create a new name in the current pad at the specified offset. If typestash is valid, the name is for a typed lexical; set the name's stash to that value. If ourstash is valid, it's an our lexical, set the name's SvOURSTASH to that value

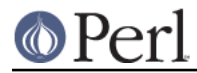

Also, if the name is @.. or %.., create a new array or hash for that slot If fake, it means we're cloning an existing entry

PADOFFSET pad\_add\_name(char \*name, HV\* typestash, HV\* ourstash, bool clone)

### pad\_alloc

Allocate a new my or tmp pad entry. For a my, simply push a null SV onto the end of PL comppad, but for a tmp, scan the pad from PL padix upwards for a slot which has no name and no active value.

PADOFFSET pad\_alloc(I32 optype, U32 tmptype)

### pad\_block\_start

Update the pad compilation state variables on entry to a new block void pad\_block\_start(int full)

# pad\_check\_dup

Check for duplicate declarations: report any of: \* a my in the current scope with the same name; \* an our (anywhere in the pad) with the same name and the same stash as ourstash is our indicates that the name to check is an 'our' declaration

void pad\_check\_dup(char\* name, bool is our, HV\* ourstash)

#### pad\_findlex

Find a named lexical anywhere in a chain of nested pads. Add fake entries in the inner pads if it's found in an outer one. innercv is the CV \*inside\* the chain of outer CVs to be searched. If newoff is non-null, this is a run-time cloning: don't add fake entries, just find the lexical and add a ref to it at newoff in the current pad.

PADOFFSET pad\_findlex(const char\* name, PADOFFSET newoff, const CV\* innercv)

### pad\_findmy

Given a lexical name, try to find its offset, first in the current pad, or failing that, in the pads of any lexically enclosing subs (including the complications introduced by eval). If the name is found in an outer pad, then a fake entry is added to the current pad. Returns the offset in the current pad, or NOT\_IN\_PAD on failure.

PADOFFSET pad\_findmy(char\* name)

#### pad\_fixup\_inner\_anons

For any anon CVs in the pad, change CvOUTSIDE of that CV from old\_cv to new\_cv if necessary. Needed when a newly-compiled CV has to be moved to a pre-existing CV struct.

```
void pad_fixup_inner_anons(PADLIST *padlist, CV *old_cv, CV
*new_cv)
```
### pad\_free

Free the SV at offset po in the current pad.

void pad\_free(PADOFFSET po)

pad\_leavemy

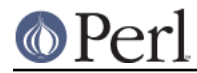

Cleanup at end of scope during compilation: set the max seq number for lexicals in this scope and warn of any lexicals that never got introduced.

void pad\_leavemy()

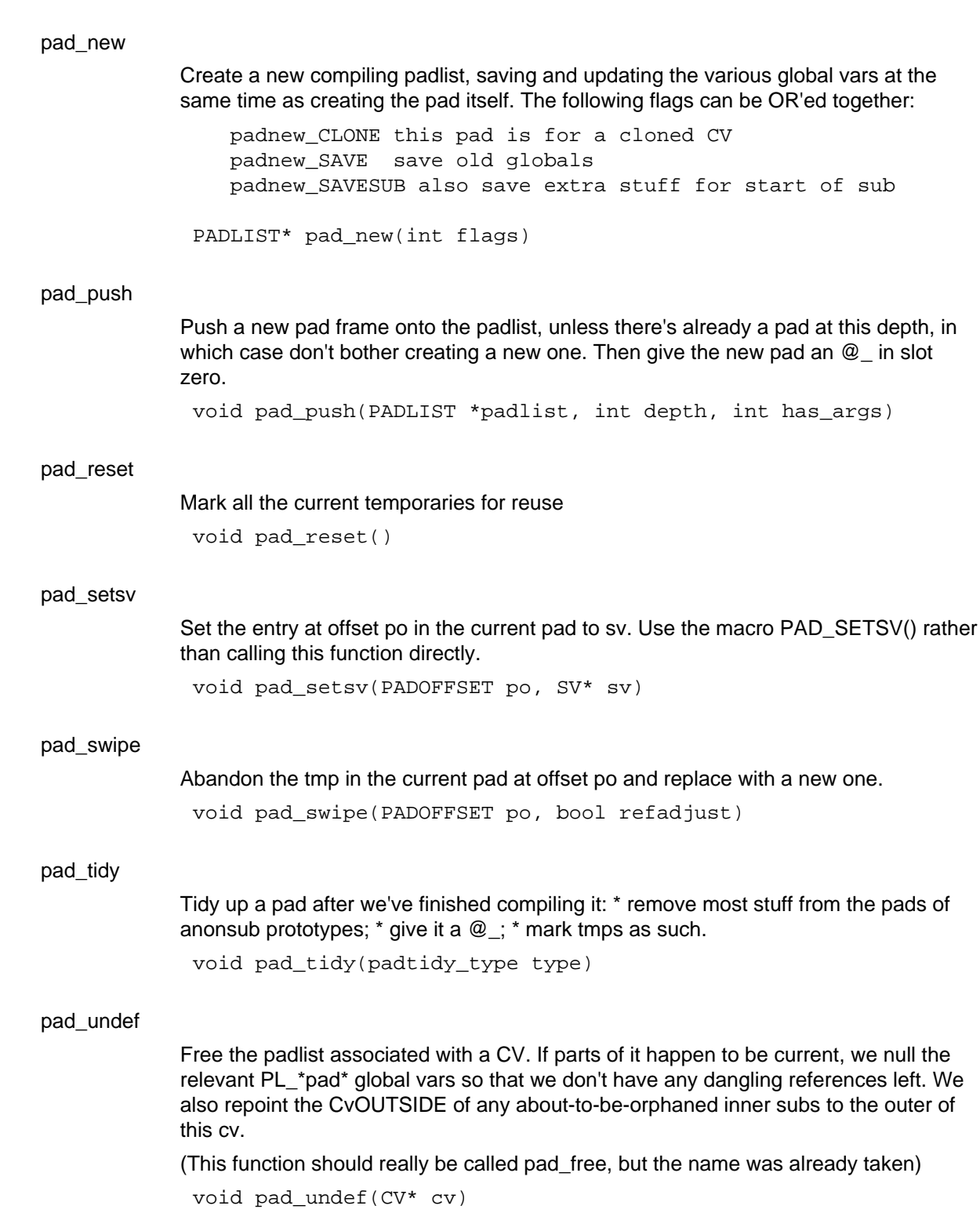

# **Stack Manipulation Macros**

djSP

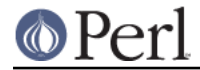

### **Perl version 5.8.9 documentation - perlintern**

Declare Just SP. This is actually identical to dSP, and declares a local copy of perl's stack pointer, available via the SP macro. See SP. (Available for backward source code compatibility with the old (Perl 5.005) thread model.) djSP;

LVRET

True if this op will be the return value of an lvalue subroutine

# **SV Manipulation Functions**

report\_uninit

Print appropriate "Use of uninitialized variable" warning

void report\_uninit()

### sv\_add\_arena

Given a chunk of memory, link it to the head of the list of arenas, and split it into a list of free SVs.

void sv add arena(char\* ptr, U32 size, U32 flags)

### sv\_clean\_all

Decrement the refcnt of each remaining SV, possibly triggering a cleanup. This function may have to be called multiple times to free SVs which are in complex self-referential hierarchies.

I32 sv\_clean\_all()

### sv\_clean\_objs

Attempt to destroy all objects not yet freed

void sv\_clean\_objs()

### sv free arenas

Deallocate the memory used by all arenas. Note that all the individual SV heads and bodies within the arenas must already have been freed.

void sv\_free\_arenas()

# **SV-Body Allocation**

sv\_2num

Return an SV with the numeric value of the source SV, doing any necessary reference or overload conversion. You must use the  $SvNUM(sv)$  macro to access this function.

SV\* sv\_2num(SV\* sv)

### **AUTHORS**

The autodocumentation system was originally added to the Perl core by Benjamin Stuhl. Documentation is by whoever was kind enough to document their functions.

# **SEE ALSO**

perlguts(1), perlapi(1)